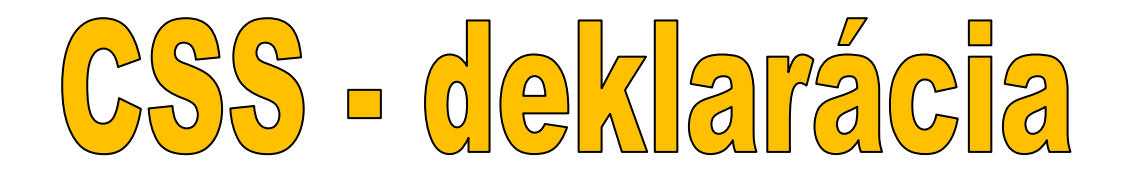

## **1.Priamo v dokumente ???**

Toto je základný spôsob - štýl vložíme medzi párové tagy STYLE, ktorý sa nachádza vždy v hlavičke HTML dokumentu:

```
<html>
 <head>
   <title>Stránka so štýlmi</title>
   <style>
    ...tu vložíme deklaráciu CSS...
   </style>
 </head>
 <body>
 </body>
</html>
```
## **2.Pre jeden prvok**

Ak chceme štýl použiť len pre jeden-jediný tag, urobíme to pomocou atribútu **STYLE**. V tomto prípade nevkladáme **celú deklaráciu**, **len vlastnosti**! O nich si niečo povieme v ďalšej kapitole.

```
<a style="...vlastnosti CSS...">Odkaz</a>
```
## **3.V externom súbore**

Táto možnosť je veľmi výhodná, pretože v jedinom súbore môžete určiť vzhľad všetkých stránok. Je potrebné vytvoriť súbor s koncovkou CSS, napr. **styl.css.** V ňom bude priamo deklarácia CSS:

```
<html>
 <head>
   <title>Stránka so štýlmi</title>
   <link href="styl.css"
   rel="stylesheet" type="text/css">
 </head>
 <body>
 </body>
</html>
```
## **4.Poznámky**

Dovolím si trochu odbočiť od témy a ukázať, ako sa do CSS vkladajú **poznámky** (komentáre - texty, ktoré nemajú vplyv na funkčnosť). Stačí napísať text v tvare /\* text poznámky \*/.

```
/* styl textov */
...
/* styl odkazov */
...
```